### **Lecture 17: Monte Carlo Implementation**

CBE 206

11.19.2019

## Clarifications from Lecture 16

- In Lecture 16, we have encountered a problem of dense gas molecules inside a box.
- We wanted to compute the potential energy.
- We have stated that the following form is the correct one.

$$
\langle U \rangle = \sum_{i_N}^{M} \dots \sum_{i_2}^{M} \sum_{i_1}^{M} U(r_{1,i_1}, r_{2,i_2}, \dots r_{N,i_N}) p(r_{1,i_1}, r_{2,i_2}, \dots r_{N,i_N})
$$

- This form above entails that we have  $M<sup>N</sup>$  combinations on putting the molecules and is going through each point in a structured/systematic way.
- It is similar to doing Newton-Cotes integration in high dimensions.

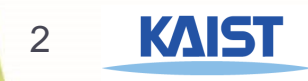

## Lecture 15: Newton Cotes → Monte Carlo

- We have learned from Lecture 15 that high dimensional integrals are best used using Monte Carlo.
- ▶ So instead of putting molecules in a structured, deterministic positions, we will randomly put them. Then, the expression changes (where we have used the Boltzmann factor as the probability).

$$
\langle U \rangle \approx \frac{1}{Z} \sum_{i=1}^{N_{MC}} U(r_{1,i}, r_{2,i}, \dots r_{N,i}) \exp \left[ -\frac{U(r_{1,i}, r_{2,i}, \dots r_{N,i})}{k_B T} \right]
$$

- However, we will realize that if we actually run a MATLAB code here, the convergence will be very slow (akin to problem 2 in Lecture 16).
- $\triangleright$  And that is due to the following.

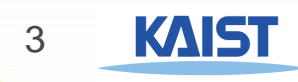

### Lecture 16: Monte Carlo is slow.

- For dense gas, most of the random N molecules generated inside a box will lead to two or more gas molecules overlapping.
- Let's say that gas molecule 1 and 2 are overlapping a lot.
- $U_{12} \gg 1$ .
- Given the nature of the shape of the Lennard-Jones potential, the  $|U_{12}| \gg |U_{ii}|$
- As such, it is likely that the entire potential energy gets dominated by few high energy pair-wise terms and  $\mathit{U}\big(r_{1,i},r_{2,i},...r_{N,i}\big)\gg 1$  as a result.
- This means that when we are doing Monte Carlo calculations,

$$
\exp\left[-\frac{U(r_{1,i},r_{2,i},\ldots r_{N,i})}{k_BT}\right]\sim 0.
$$

▶ Now,  $U(r_{1,i}, r_{2,i}, ... r_{N,i})$  exp  $| U(r_{1,i},r_{2,i},...r_{N,i})$  $k_B T$ is a term where due to exponential growth (or decrease in this case), even though  $U(r_{1,i}, r_{2,i}, ... r_{N,i}\ ) \gg 1$  the exponential dominates so  $U(r_{1,i}, r_{2,i}, ... r_{N,i}) \exp \left[-\frac{U(r_{1,i}, r_{2,i}, ... r_{N,i})}{k_{\rm B}T}\right]$  $k_B T$  $\sim\!0$ 

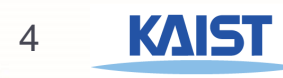

## Lecture 16: Monte Carlo is slow.

 Putting all of this together, doing the Monte Carlo summation leads to the following for most randomly generated molecule configurations.

$$
\langle U \rangle \approx \frac{1}{Z} \sum_{i=1}^{N_{MC}} U(r_{1,i}, r_{2,i}, \dots r_{N,i}) \exp \left[ -\frac{U(r_{1,i}, r_{2,i}, \dots r_{N,i})}{k_B T} \right]
$$

$$
\langle U \rangle \approx \frac{1}{Z} (0 + 0 + 0 + 0 + 0 + 0 + 0 + 0 + 0 + \cdots)
$$

- ▶ And similar to problem 2 (Lecture 16), this "function" is peaked at a narrow range with most of the range yielding zero.
- $\triangleright$  This is bad..

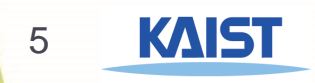

## Lecture 16: Metropolis-Hastings Algorithm

- We need a better algorithm to help us deal with these peaked function situations.
- The Metropolis-Hastings Algorithm helps us sample from an arbitrary probability distribution such that we are essentially doing "importance sampling" (sampling from region that are important and will yield non-zero values).
- ▶ There is a confusion about what it means by sampling from a probability distribution so an example can clarify.

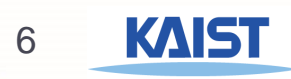

- What does it mean when the algorithm is said to be sampling from the probability distribution?
- Let's say I have a normal dice and a weird dice with following probabilities.

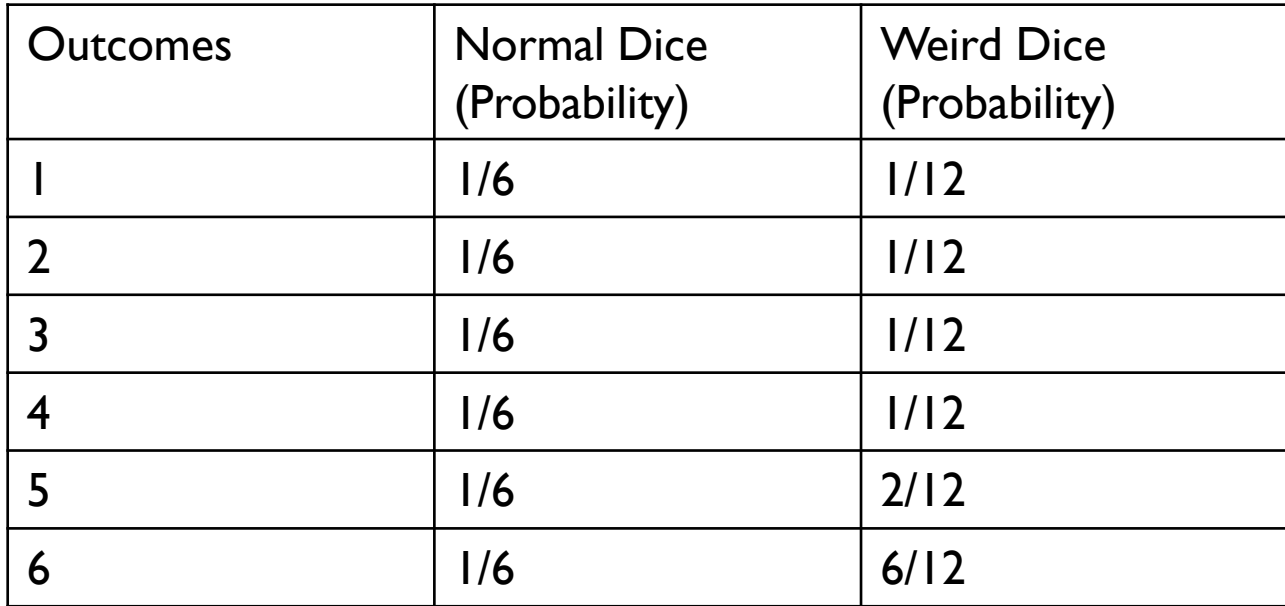

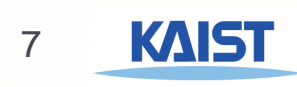

- The average outcome is different between the normal and the weird dice.
- This is a simple problem that can be solved analytically, but I can also use Monte Carlo simulations. That is, this is the expression that I want.

$$
\langle D \rangle = \sum_{i=1}^{6} D_i p_i
$$

 I can write a simple MATLAB code that looks like the following.. Dtotal = 0; % total sum of all outcomes of a dice for k=1:N % N (total number of Monte Carlo cycles) dice\_number = some\_probability\_function(); (% returns  $1 \rightarrow p1 \%$ ,  $2 \rightarrow p2 \%$ ,  $\therefore 6 \rightarrow p6 \%$  $Dtotal = Dtotal + dice_number;$ end

Daverage =  $Dtotal / N$  % average outcome

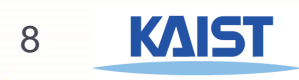

- For a normal dice, the probability of all outcomes are equal.
- So we can simply write a simple algorithm to randomly generate integer from 1, 2, 3, 4, 5, and 6.

```
Dtotal = 0; % total sum of all outcomes of a dice
N = 1000000;TotalOutcome = 6; 
for k=1:N % N (total number of Monte Carlo cycles)
      dice_number = randi(TotalOutcome);
      Dtotal = Dtotal + dice_number;end
```

```
Daverage = Dtotal / N % average outcome
```

```
>> Daverage = 3.5025 (% close to 21/6)
```
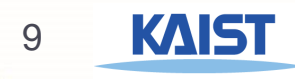

- For a weird dice, the probability of all outcomes are unequal.
- So we need to think a bit about how to write an algorithm to properly generate the correct probability distribution

```
Dtotal = 0; % total sum of all outcomes of a dice
N = 1000000;TotalOutcome = 6; 
for k=1:N % N (total number of Monte Carlo cycles)
       dice_number = <del>randi(TotalOutcome</del>); ????????
       Dtotal = Dtotal + dice_number;end
```

```
Daverage = Dtotal / N % average outcome
```
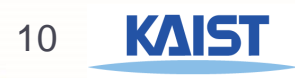

- For a weird dice, we can try to construct some algorithm but this is quite a hassle.
- Weird dice algorithm.

```
r = rand(); % random number from 0 to 1
if (r < 1/12)
   dice_number = 1;
else if (r < 1/12 + 1/12)
   dice_number = 2;…
```
- In general, we want a single, universal algorithm that can be applied to any probability distribution.
- ▶ That is the Metropolis-Hastings Algorithm.

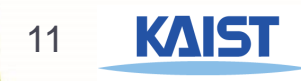

 If we can sample from a probability distribution, then the expression for average of some quantity changes.

$$
\langle A \rangle = \sum_{i=1}^{N} A_i p_i
$$

$$
\langle A \rangle = \frac{1}{N} \sum_{i=1}^{N} A_i
$$

See pg. 7 for demonstration that  $p_i$  simply disappears. It becomes "implicit" in how we generate random numbers.

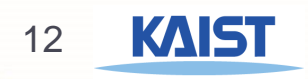

Thus, for the average potential energy expression,  $p_i$  disappears as well.

$$
\langle U \rangle = \frac{1}{N^M} \sum_{i_N}^{M} \dots \sum_{i_2}^{M} \sum_{i_1}^{M} U(r_{i_1}, r_{i_2}, \dots r_{i_N})
$$

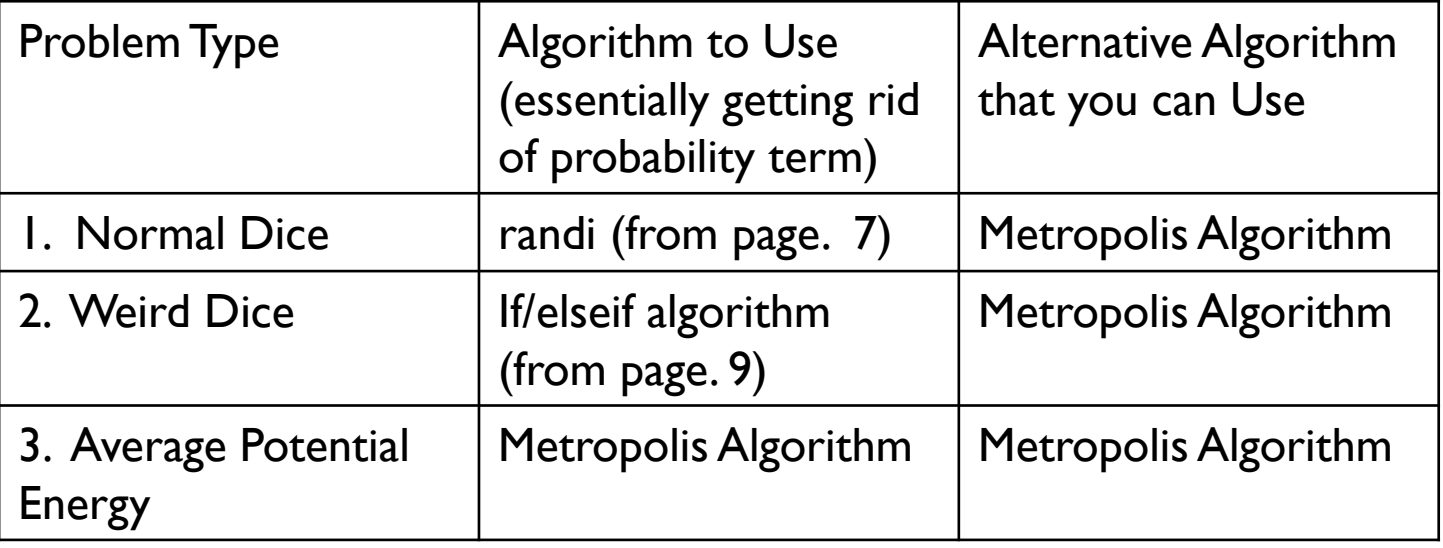

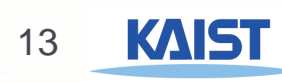

## Lecture 16: Don't I Still Need to Evaluate Probability for Metropolis-Algorithm?

- Earlier on (page 3), we stated that evaluation of the Boltzmann probability is difficult because of evaluation of  $Z$ .
- But if we look at Slide 28 step 4), we see that we still need to evaluate the probability for the Metropolis Hastings algorithm.
- The beauty of the Metropolis-Hastings algorithm is that we do not need to evaluate the probability. We just need to evaluate the function  $f(x)$  that is proportional to the probability. That is,

$$
p(x) \rightarrow not needed
$$
  $f(x) = \frac{p_{new}(x)}{p_{old}(x)} \rightarrow needed$ 

So then, we never need to evaluate Z as it cancels out in evaluating  $f(x)$ .

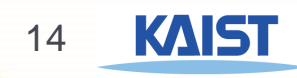

## Lecture 16: Two Main Benefits of Metropolis-Hastings Algorithm

- 1) We can solve problems where direct probability distribution sampling is difficult (since we only need proportional probability sampling). Example:  $Z$  evaluation difficult)
- $\triangleright$  2) Even if probability sampling is easy (i.e.  $p(r)$  does not take too long to evaluate), Metropolis-Hastings algorithm is helpful when  $p(r) = 0$  for most of the configuration  $r$ . The algorithm allows us to just sample in the "important" (i.e. high probability) region and thus, we do not waste our time.

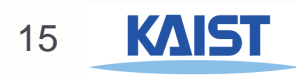

## **Motivation**

- In Lectures 15 and 16, we have learned concepts behind the Monte Carlo algorithm and why they are used for certain situation. To summarize the various methods for integration thus far.
- Newton-Cotes method: use to solve low-dimensional integrals.
- Monte Carlo method:
	- ▶ Case 1: function is evenly distributed throughout the entire domain (use brute force method - Lecture 15.
	- Case 2: function is unevenly distributed and especially concentrated in a small parts of the domain (use selectively sampling such as Metropolis-Hastings algorithm to generate the distribution during the Monte Carlo iterations – Lecture 16).
- We will end the Lecture series on the Monte Carlo method with detailed MATLAB codes that you can use/modify for your benefit.
- ▶ The hope also is that going over the specific code, your understanding of the Monte Carlo algorithm will deepen throughout the process.

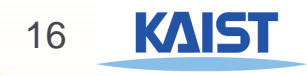

# Sample System: Four Gas Molecules Inside a Box

- ▶ Let us take the example from Lecture 16 and simplify the system with four gas molecules inside the box.
- ▶ What is the average potential energy of the four gas molecules?
- $U_{ij} = 4\epsilon \left[\frac{\sigma^{12}}{r_{ij}!i}\right]$  $\frac{\sigma^{12}}{r_{ij}^{12}} - \frac{\sigma^6}{r_{ij}^6}$  $r_{ij}$ <sup>6</sup>
- $\epsilon = 148.0 K$  and  $\sigma = 3.73 \text{ Å}.$
- The temperature:  $T = 300K$ .
- $\blacktriangleright$  Volume Size: 20  $\times$  20  $\times$  20 Å<sup>3</sup>.
- Let us use the Metropolis-Hastings algorithm (step-by-step).

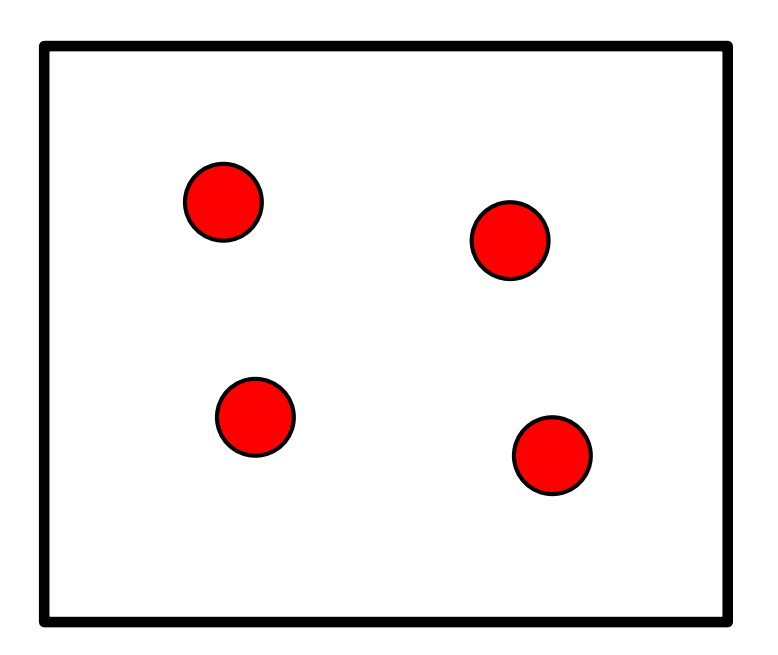

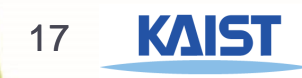

## Metropolis-Hastings Algorithm – Step 1

- Review from last lecture.
- Algorithm in a nutshell
	- 1) Start with random configuration of N molecules
	- 2) Select a molecule at random, and compute its energy,  $U(R_{old})$ .
	- 3) Attempt to move the molecule to a new random position,  $R_{new} =$  $R_{old} + \Delta$ ,  $\Delta$  is a random displacement. Compute its energy,  $U(R_{new})$ .
	- 4) Accept or reject the move with probability,

$$
\min\left(1,\frac{P(R_{new})}{P(R_{old})}\right) = \min\left(1,\exp\left[-\frac{U(R_{new})-U(R_{old})}{k_BT}\right]\right).
$$

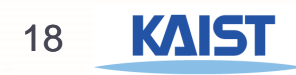

## Monte Carlo Code – MATLAB (Initialization)

% Metropolis-Hastings Monte Carlo Algorithm NumMolecules = 4; % total number of molecules N = 100000; % total number of Monte Carlo iterations Epsilon =  $148.0$ ; % parameter 1 Sigma =  $3.73$ ; % parameter 2 Temp = 300; % temperature in Kelvin (let it be 300K for now)  $kB = 1$ ; % normalize to 1

% 1. Start with random configuration of molecules  $Lx = 20.0$ ; % box length along x-direction Ly =  $20.0$ ; % box length along y-direction  $Lz = 20.0$ ; % box length along z-direction

```
for k=1:NumMolecules
   x(k) = Lx^*rand; % put randomly from 0 to Lx
   y(k) = Ly^*rand; % put randomly from 0 to Ly
   z(k) = Lz^*rand; % put randomly from 0 to Lz
end
```
19 KAIS

### Monte Carlo Code – Compute Initial Potential Energy

```
% 2. Compute initial potential Energy 
UTotal = 0; % store total potential energy in UTotal
for k=1:NumMolecules 
   for kk=k+1:NumMolecules % avoid double counting 
       deltaX = x(k) – x(k);
       deltaY = y(k) - y(kk);
       deltaZ = z(k) - z(kk);
       r = sqrt(deltaX^2 + deltax^2 + deltax^2); % distance
       UPair = 4*Epsilon(Sigma A \Delta 12/r \Delta 12 - Sigma A \delta / r \Delta 6);
       UTotal = UTotal + UPair; % update energyend
end
```
If we started the index of the 2<sup>nd</sup> for loop from  $kk=1$  (instead of  $k+1$ ), UTotal would be two times what we obtain from above (since each interaction will be counted twice).

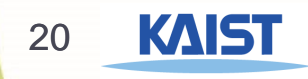

# Metropolis-Hastings Algorithm – Step 2

#### Start with random configuration of  $N$  molecules

- 2) Select a molecule at random, and compute its energy,  $U(R_{old})$ .
- 3) Attempt to move the molecule to a new random position,  $R_{new} =$  $R_{old} + \Delta$ ,  $\Delta$  is a random displacement. Compute its energy,  $U(R_{new})$ .
- 4) Accept or reject the move with probability,  $\min\left(1, \frac{P(R_{new})}{P(R)}\right)$  $P(R_{old})$  $=\min\left(1,\exp\left[-\frac{U(R_{new})-U(R_{old})}{L_{\rm F}T}\right]\right)$  $k_B T$ .

All of the moves here will be repeated N number of times inside the Monte Carlo loop.

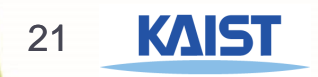

# Selecting a Molecule at Random and Computing Its Energy

- In general, each molecule has equal probability of being selected.
- In this example of four molecules,  $p = 0.25$ .
- The potential energy of a molecule (in this context) is different from the total potential energy. Let's say that we selected molecule  $i = 3$  at random.

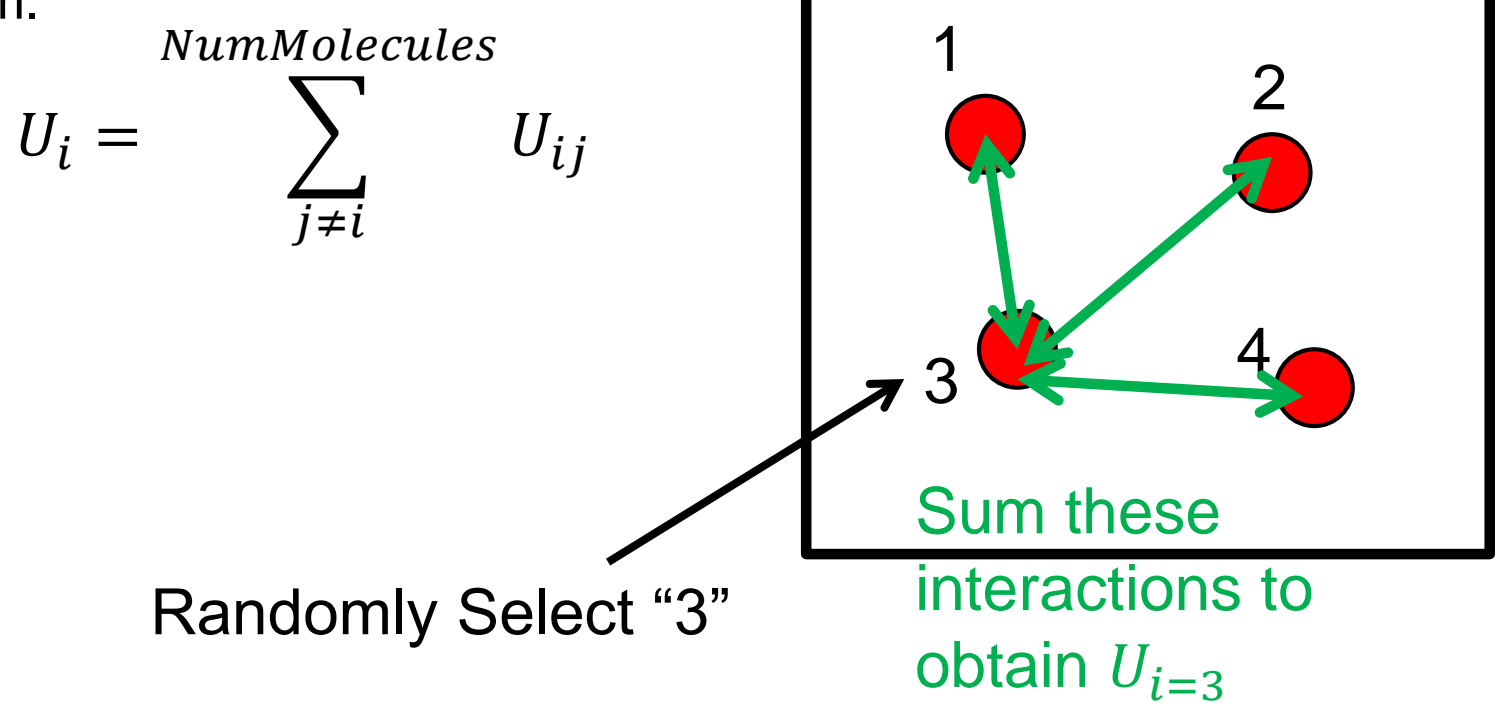

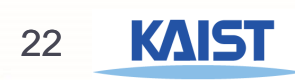

### Monte Carlo Code – Main Monte Carlo Loop

```
% 3. Monte Carlo loop
for k=1:N% 3a. Select a molecule at random
   % randi([1, NumMolecules]) generates random integer from 1 to 
NumMolecules
   RandIndex = randi([1, NumMolecules]);
   % 3b. Compute its energy
   Uold = 0;
   for kk=1:NumMolecules
      if (kk ~= RandIndex) % do not include self-interaction
         deltaX = x(RandIndex) - x(kk);
         deltaY = y(RandIndex) - y(kk);
         deltaZ = z(RandIndex) - z(kk);r = sqrt(deltaX^2 + deltxX^2 + deltxz^2); % distance
         UPair = 4*Epsilon(SigmaA/12/rA12 - SigmaA6/rA6);
         Uold = Uold + UPair; % update energy
      end
   end
```
…

## Metropolis-Hastings Algorithm – Step 3

- 1) Start with random configuration of N molecules
- 2) Select a molecule at random, and compute its energy,  $U(R_{old})$ .
- 3) Attempt to move the molecule to a new random position,  $R_{new} =$  $R_{old} + \Delta$ ,  $\Delta$  is a random displacement. Compute its energy,  $U(R_{new})$ .
- 4) Accept or reject the move with probability,  $\min\left(1, \frac{P(R_{new})}{P(R)}\right)$  $P(R_{old})$  $=\min\left(1,\exp\left[-\frac{U(R_{new})-U(R_{old})}{L_{\rm F}T}\right]\right)$  $k_B T$ .

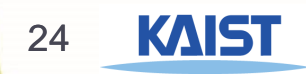

## Attempt to Move the Selected Molecule at Random **Displacement**

- $\blacktriangleright$  Generate three random numbers, Δ<sub>x</sub>, Δ<sub>y</sub>, Δ<sub>z</sub>.
- Move selected molecule from old to new positions.
- ▶ In general, you select the range of  $\Delta_{\chi}$ ,  $\Delta_{\chi}$ ,  $\Delta_{Z}$ , such that there is not a bias towards any particular direction.
- E.g. Let the maximum possible displacement along each direction to be 1.0 Angstrom:

$$
\Delta_{\chi} = [-1, 1]
$$
\n $\Delta_{\chi} = [-1, 1]$ \n $\Delta_{z} = [-1, 1]$ 

$$
x_{new} = x_{old} + \Delta_x
$$

$$
y_{new} = y_{old} + \Delta_y
$$

$$
z_{new} = z_{old} + \Delta_z
$$

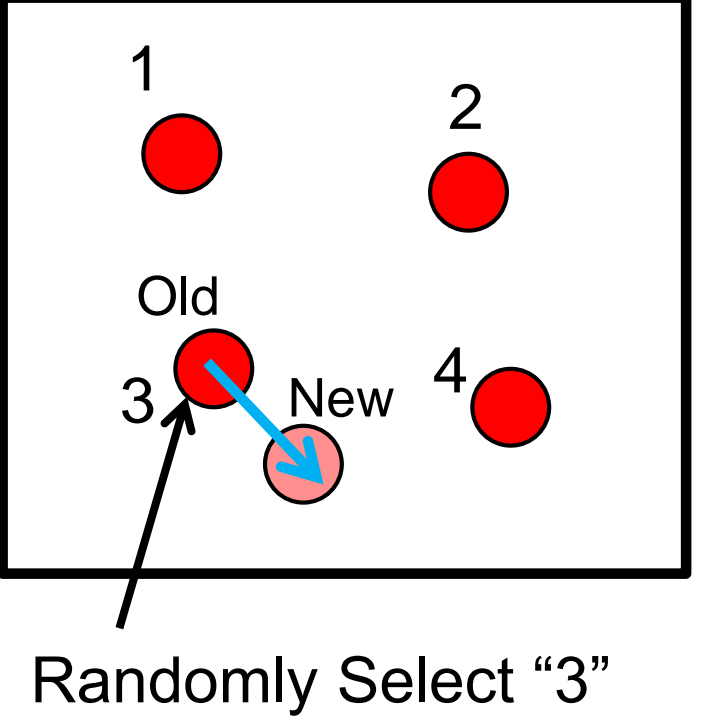

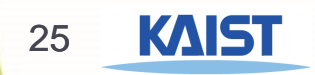

## What Happens When We Attempt to Move the Molecule Outside the Box?

- $\triangleright$  For this problem, we assume that the molecules are confined inside the box: i.e.  $U(R_{outside}) = \infty$ .
- ▶ We will still attempt to move outside the box. But this attempt will always be rejected.
- $\triangleright$  So if there is a point anywhere in the code such that a molecule is outside the box, there is an error in the code.

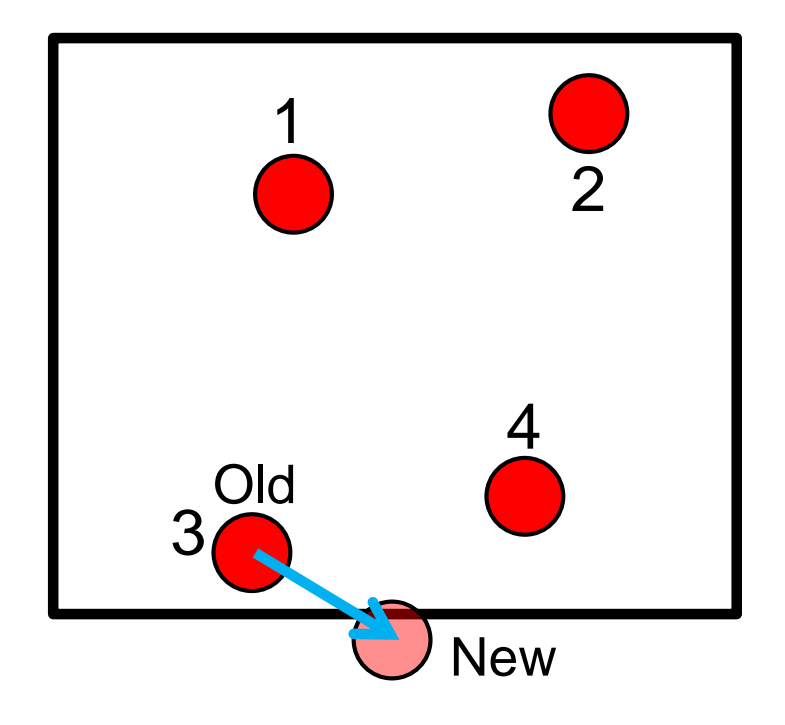

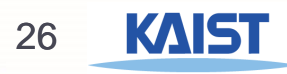

## Monte Carlo Code – Main Monte Carlo Loop (Continued from Slide 9)

```
… 
% 3c. Move a molecule at random
xnew = x(RandIndex) + (2.0*rand - 1.0);ynew = y(RandIndex) + (2.0*rand - 1.0);
znew = z(RandIndex) + (2.0*rand - 1.0);% 3d. Compute the new energy
UNew = 0:
for kk=1:NumMolecules
   if (kk ~= RandIndex) % do not include self-interaction
      deltaX = xnew - x(kk);
      deltay = ynew - y(kk);
      delaz = znew - z(kk);
      r = sqrt(deltaX^2 + deltxX^2 + deltxz^2); % distance
      UPair = 4*Epsilon(SigmaA/12/rA12 - SigmaA6/rA6);
      UNew = UNew + UPair; % update energy
   end
end
```
…

## Monte Carlo Code – Difference Between Old and New Energies

```
% 3d. Compute the old energy
U<sup>\Omega</sup>I= 0:
for kk=1:NumMolecules
   if (kk \sim= RandIndex)
       deltaX = x(RandIndex) - x(kk);
       deltaY = y(RandIndex) - y(kk);
       deltaz = z(RandIndex) - z(kk);
       r = sqrt(deltaX^2 + deltxY^2 + deltxz^2);UPair = 4*Epsilonilon*(Sigma\triangle 12/r\triangle 12 – Sigma\triangle 6/r\triangle 6);
       Uold = Uold + UPair;
   end
end
% 3d. Compute the new energy
UNew = 0:
for kk=1:NumMolecules
   if (kk \sim= RandIndex)
       del tax = xnew - x(kk);
       delary = ynew - y(kk);
       delaz = znew - z(kk);
       r = sqrt(deltaX^2 + deltxX^2 + deltxA^2);
       UPair = 4*Epsilonilon*(Sigma\Lambda12/r\Lambda12 – Sigma\Lambda6/r\Lambda6);
       UNew = UNew + UPair;end
end28
         KAIST
```
# Metropolis-Hastings Algorithm – Step 4

- 1) Start with random configuration of N molecules
- 2) Select a molecule at random, and compute its energy,  $U(R_{old})$ .
- 3) Attempt to move the molecule to a new random position,  $R_{new} =$  $R_{old} + \Delta$ ,  $\Delta$  is a random displacement. Compute its energy,  $U(R_{new})$ .
- 4) Accept or reject the move with probability,  $\min\left(1, \frac{P(R_{new})}{P(R)}\right)$  $P(R_{old})$  $=\min\left(1,\exp\left[-\frac{U(R_{new})-U(R_{old})}{L_{\odot}T}\right]\right)$  $k_BT$ .

The above expression implies that we are taking the minimum between 1 and  $\exp | U(R_{new})-U(R_{old})$  $k_B T$ .

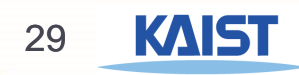

### Accept/Rejection Criterion

- If  $U(R_{new}) \leq U(R_{old})$ , min $\left(1, \exp\left[-\frac{U(R_{new}) U(R_{old})}{k_B T}\right]\right)$  $k_B T$  $= 1$
- That is, we always accept moves toward lower energies.

$$
\text{If } U(R_{new}) > U(R_{old}), \quad \min\left(1, \exp\left[-\frac{U(R_{new}) - U(R_{old})}{k_B T}\right]\right) = \exp\left[-\frac{U(R_{new}) - U(R_{old})}{k_B T}\right] < 1.
$$

- So there are nonzero chance of accepting moves toward higher energies.
- As  $U(R_{new}) \gg U(R_{old})$ , the likelihood of accepting the move decreases.
- ▶ We will randomly decide whether to accept/reject moves to higher energy.
- How to do this? Choose a random number,  $r = [0,1]$ .

If 
$$
r < \exp\left[-\frac{U(R_{new}) - U(R_{old})}{k_B T}\right]
$$
, accept the move. If not, reject the move.

- If we accept the move, we will need to update x, y, and z vectors.
- If we accept the move, we will need to update the total potential energy, UTotal (from Slide 6).

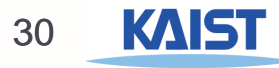

## Monte Carlo Code – Main Monte Carlo Loop (Continued from Slide 13)

```
… 
  % 3e. Metropolis-Hastings algorithm
   Metropolis = min(1, exp(-(UNew - U01d)/(kB*Temp)));
   MetroRand = rand; % Select random number 
  % first we need to reject any move outside the box
   if (xnew < 0 || xnew > Lx || ynew < 0 || ynew > Ly || znew < 0 ||
znew > Lz)
         % do nothing
   elseif (MetroRand \leq Metropolis) % if it is inside the box and we
accept the move
      x(RandIndex) = xnew; % update positionsy(RandIndex) = ynew;z(RandIndex) = znew;UTotal = UTotal + (UNew - UOld); % think about why this
expression is correct
   end
```
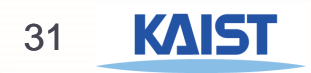

…

## Monte Carlo Code – End of the Code (Continued from Slide 17)

… % 3f. Store the values of the current total energy inside an array

```
% We store the value regardless of whether or not the move has 
been accepted or not. There are still important information knowing 
that the energy remained the same for a long time. 
  EnergyArray(k) = UTotal;MonteCarloIterations(k) = k;
end % End of Monte Carlo loop
```
% We can plot the Energy as a function of Monte Carlo cycles since they have the same array size. plot(MonteCarloIterations, EnergyArray, 'r-');

% End of code

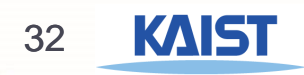

### Monte Carlo Code – Sample Run for Four Molecules

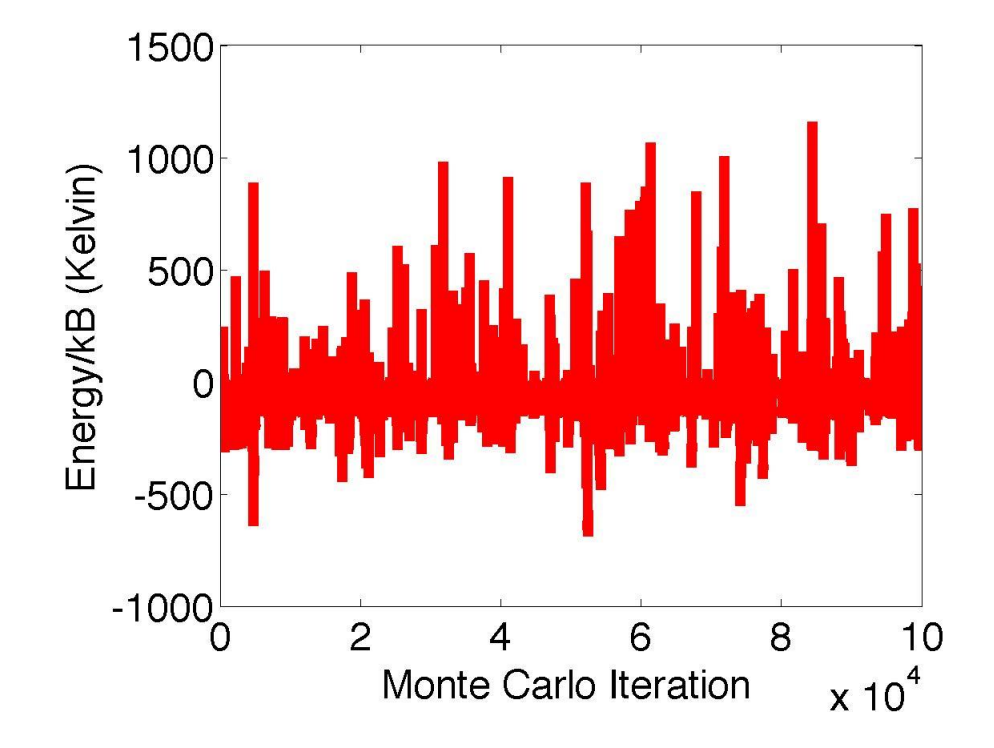

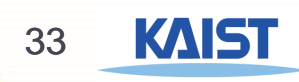

## Computing Average Energy

- In general, to compute the average energy, we "throw away" the samples that were generated in the beginning of the Monte Carlo simulation.
- Why do we throw away samples?? Answer  $=$  the randomized initial configuration does not represent the "true" configuration that the system likes to be in at. This is an unfortunate by-product of the Metropolis-Hastings algorithm.
- How many samples should we throw away? Answer  $=$  this is a difficult question. But for our purpose, we will throw away 10% of the total number of Monte Carlo iterations. Thus, average energy looks as follows.

$$
\langle U \rangle = \sum_{k=0.1N+1}^{N} \frac{U(k)}{0.9N}
$$

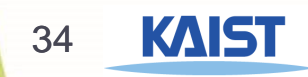

## Four Molecules, Monte Carlo Simulation Data Average Energy

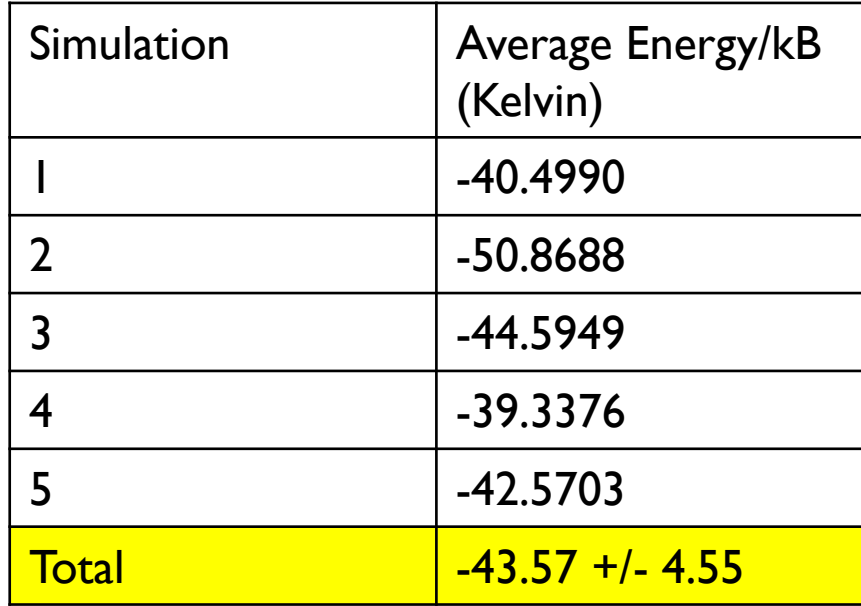

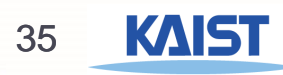

# Monte Carlo Code – Sample Run for Four Molecules (Near Zero Kelvin)

- Let us see what happens when we change the temperature from  $T =$ 300K to close to zero. As an example, let  $T = 10^{-10}K$ .
- ▶ Nothing really changes in the code until the Metropolis/Hastings acceptance/rejection criterion, which is function of temperature.
- For small  $T$

$$
\min\left(1, \exp\left[-\frac{U(R_{new}) - U(R_{old})}{k_B T}\right]\right) = 1 \text{ when } U(R_{new}) \le U(R_{old})
$$

$$
\min\left(1, \exp\left[-\frac{U(R_{new}) - U(R_{old})}{k_B T}\right]\right) \approx 0 \text{ when } U(R_{new}) > U(R_{old})
$$

▶ Thus, under this extreme circumstance, we always accept moves to lower energies and reject moves to higher energies.

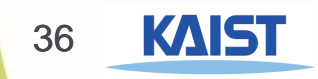

## Monte Carlo Code – Sample Run for Four Molecules  $(T = 10^{-10} K)$

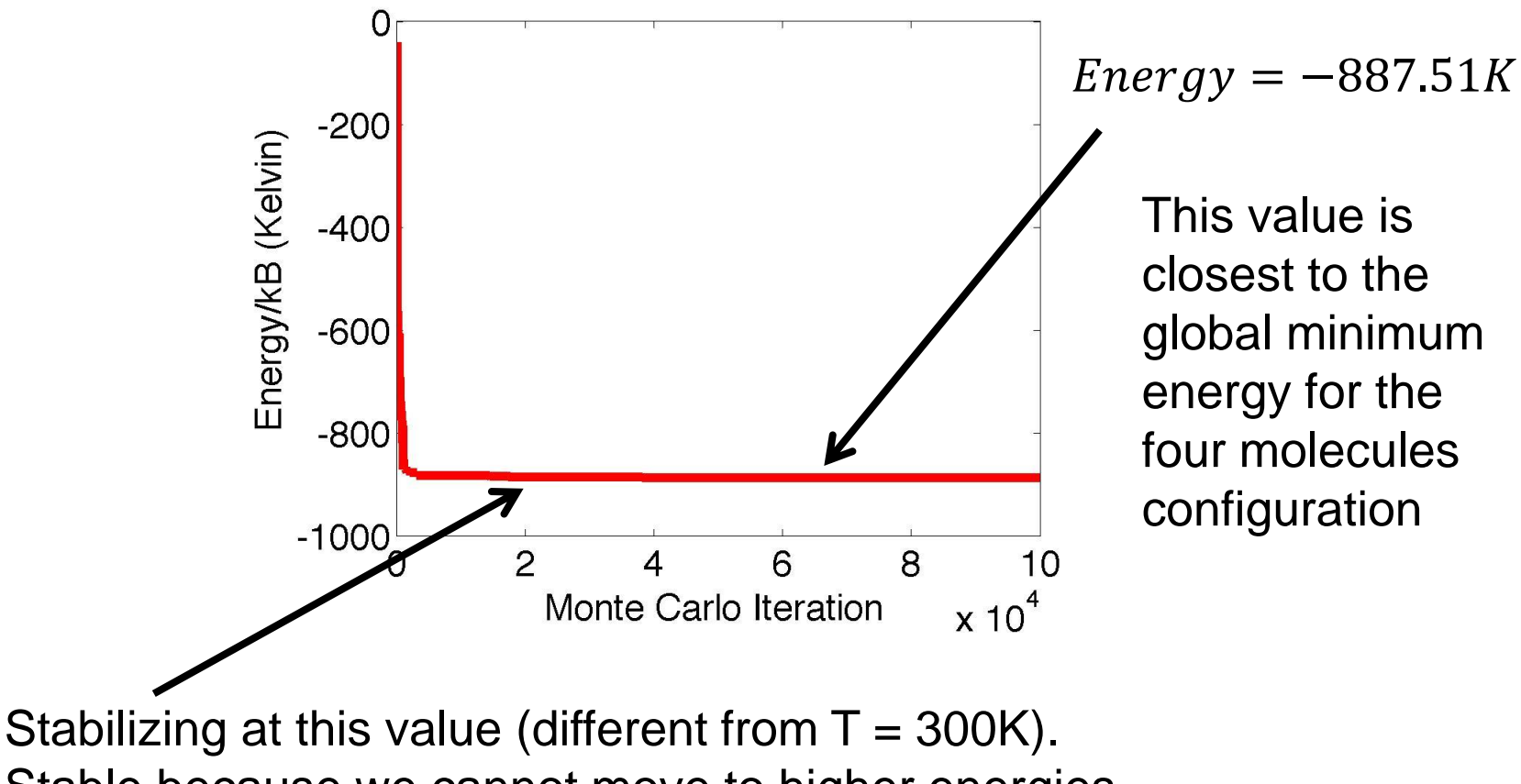

Stable because we cannot move to higher energies.

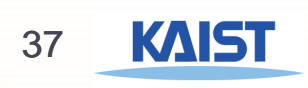

# Global Minimum Energy for Four Molecules

- $U_{ij} = 4\epsilon \left[\frac{\sigma^{12}}{r_{ij}!i}\right]$  $\frac{\sigma^{12}}{r_{ij}^{12}} - \frac{\sigma^6}{r_{ij}^6}$  $r_{ij}$ <sup>6</sup>
- $\epsilon = 148.0 K$  and  $\sigma = 3.73 \text{ Å}.$
- $U_{ij,min} = -\epsilon = -148.0K$  (can be obtained by taking derivatives with respect to  $r$ )
- ▶ For four molecules, there are six pair-wise interactions  $(U_{12},U_{13},U_{14},U_{23},U_{24},U_{34})$ .
- ▶ The molecules can be positioned such that all of these interactions are optimized.
- In that case, the global minimum energy is  $U_{min} = 6U_{ij,min} = 6 \times -148.0 = -888.0K$
- ▶ We obtain an energy that is very close to this minimum value.

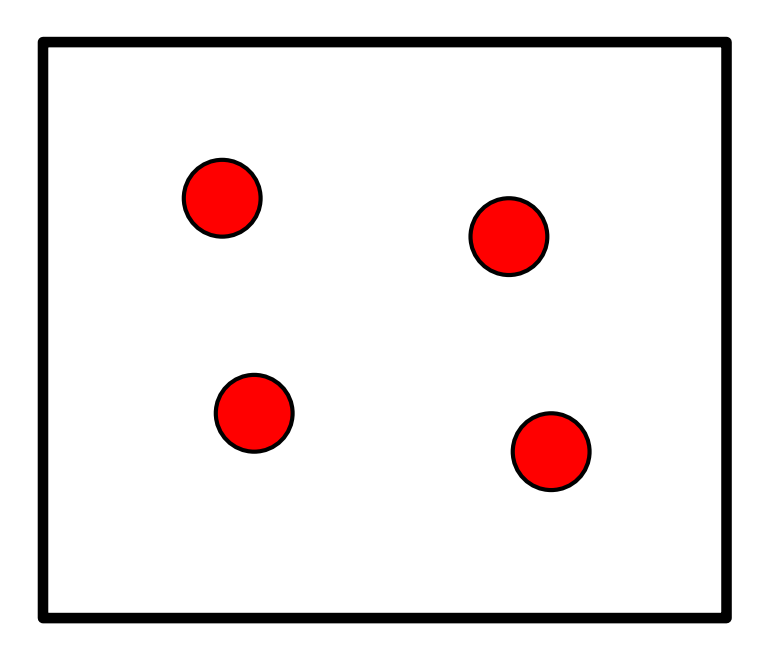

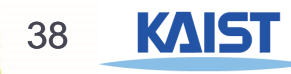

## Summary

- In this lecture, we provided snippets of MATLAB codes to perform the Metropolis-Hastings algorithm Monte Carlo average potential energy calculations.
- ▶ The details here can help you understand the algorithm in better detail and implement your own Monte Carlo code for not only this problem but similar problems.